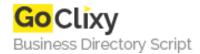

## **Grabzlt Python Library**

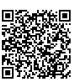

Address {value\_address}

Contact Person{value\_contact\_person}Mobile Number{value\_mobile\_number}

**Email** {value\_email}

Do you need to automatically take a screenshot of a website? With Grabzlt its easy! Use Grabzlt to programmatically take screenshots of websites, either as images, tables or PDF's, with this completely open source and free library. We have written easy to follow tutorials and sample applications to help you set up Grabzlt as quickly as possible.

For more details, please visit https://scripts.goclixy.com/grabzit-python-library-9439